# **CLipBuddy Serial Number Full Torrent Free X64**

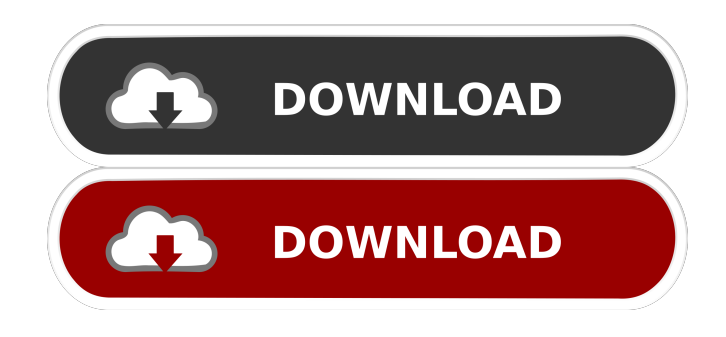

#### **CLipBuddy With License Key Free**

CLipBuddy is a small software application whose purpose is to help you store, save, view, edit, and re-copy multiple clipboard entries. You are given the freedom to keep track of different clipboard items at the same time. Plus, you can save text, image, AutoShapes in Microsoft Word, or other types of items. It can be deployed on all Windows versions out there. The utility is portable, and you may opt for keeping it stored on pen drives or other similar devices so you can take it with you all the time. Plus, you gain access to its GUI with a simple double-click on the executable file. Clean and intuitive layout The program sports a straightforward design that helps you get an idea about how to tweak the dedicated parameters in a short amount of time. There's no support for a help manual, but you can manage to configure the settings on your own. Clipboard storing capabilities CLipBuddy gives you the possibility to automatically monitor and save clipboard records. The tool builds up a list with all of them and allows you to click on a specific entry in order to view its entire content in a popup window. What's more, you are allowed to copy the selected item to the clipboard, perform searches throughout the entire list to quickly identify items, make the search process case sensitive, as well as delete clipboard entries. Several configuration settings are hidden under the hood for helping you set up external image, plain text, rich text, and HEX editors so you can quickly open clipboard entries and make adjustments to them, and run the tool at Windows startup. Tests have pointed out that CLipBuddy carries out a task quickly and without errors. It remains light on system resources so the overall performance of the computer is not burdened. How to Get or Remove AutoCAD 2009 Get and remove AutoCAD 2009. How to Create a New Project In this video you'll learn how to create a new AutoCAD project. In this video tutorial you will learn the following: - Open AutoCAD. - Right-click and create a new project. - How to move a window in AutoCAD. - How to resize windows in AutoCAD. 7:53 How to start a new business from scratch How to start a new business from scratch How to start a new business from scratch Want to know how to start a

#### **CLipBuddy Crack+ (LifeTime) Activation Code PC/Windows**

This series is designed to help high school students learn about academic ethics, and also to provide guidance for internet use. Students will learn the fundamentals of ethics and moral reasoning, identify the legal consequences of the various ethical decisions, and learn about the two basic types of relationships that exist between individuals and groups. The topics will also be discussed in the context of the recent changes to the internet and social media, including blogs and the various social media sites, and how this affects academic integrity and responsibility. This course will be available on the Department of Instruction website, and in the drop box, and for students on campus, the course is available through the Learn & Earn website. After viewing this video, you will be able to: • Understand the interrelationship between academic integrity and responsible internet use • Identify the basic principles of ethical decision making • Define academic integrity • Describe and apply the consequences of various ethical decisions • Define the concepts of relationships and understand the different types of relationships that exist • Identify and understand the two basic types of relationships between individuals and groups • Demonstrate a thorough understanding of internet use, the various social media, and what they have to do with ethical decision making • Explain the recent changes to the internet and

social media • Discuss the ethical implications of blogs, wikis, and social networking • Evaluate the practical aspects of ethical decision making Although I do not do a lot of speaking, I was hired to be on a panel of professional speaking coaches talking about "How to Get Paid to Speak". While I did find this panel interesting, I found it to be quite disorganized. The speaker did not properly outline what he was talking about, and was not able to get off on a good start. While I am not a professional speaker, I do speak often to groups and at conventions. I know how to get speaking gigs. I have three speaking gigs scheduled in February. I also have spoken at several companies. I plan on working on my webinar to get paid speaking gigs for 2013. In part 1 of this video I cover 1. Getting ready for the panel 2. How to get speaking gigs 3. What to expect when you start 4. The first few minutes of the panel 5. About the panelist that spoke before me The second part of the video is on: 6. What to do when you are done 7. Panelists after the panel 8. After the panel 1d6a3396d6

## **CLipBuddy Full Product Key Free**

CLipBuddy is a small software application whose purpose is to help you store, save, view, edit, and re-copy multiple clipboard entries. You are given the freedom to keep track of different clipboard items at the same time. Plus, you can save text, image, AutoShapes in Microsoft Word, or other types of items. It can be deployed on all Windows versions out there. The utility is portable, and you may opt for keeping it stored on pen drives or other similar devices so you can take it with you all the time. Plus, you gain access to its GUI with a simple double-click on the executable file. Clean and intuitive layout The program sports a straightforward design that helps you get an idea about how to tweak the dedicated parameters in a short amount of time. There's no support for a help manual, but you can manage to configure the settings on your own. Clipboard storing capabilities CLipBuddy gives you the possibility to automatically monitor and save clipboard records. The tool builds up a list with all of them and allows you to click on a specific entry in order to view its entire content in a popup window. What's more, you are allowed to copy the selected item to the clipboard, perform searches throughout the entire list to quickly identify items, make the search process case sensitive, as well as delete clipboard entries. Several configuration settings are hidden under the hood for helping you set up external image, plain text, rich text, and HEX editors so you can quickly open clipboard entries and make adjustments to them, and run the tool at Windows startup. Tests have pointed out that CLipBuddy carries out a task quickly and without errors. It remains light on system resources so the overall performance of the computer is not burdened. Visitor Countries About Us Thanks for visiting! My name is Kevin, and this is a site devoted to sharing files with other users. Sharing of files has never been easier with the emergence of the File-Sharing and Media-Sharing Applications. This website shares media files, and I believe that sharing is a great thing. Sharing files helps to promote creativity, and I can't think of anything better for people to do on the internet. Downloading a file and sharing it means that I have the option to keep it for myself or share it with people I think would benefit from the file.Q: Check if a List or Dictionary

### **What's New In CLipBuddy?**

CLipBuddy is a small software application whose purpose is to help you store, save, view, edit, and re-copy multiple clipboard entries. You are given the freedom to keep track of different clipboard items at the same time. Plus, you can save text, image, AutoShapes in Microsoft Word, or other types of items. It can be deployed on all Windows versions out there. The utility is portable, and you may opt for keeping it stored on pen drives or other similar devices so you can take it with you all the time. Plus, you gain access to its GUI with a simple double-click on the executable file. Clean and intuitive layout The program sports a straightforward design that helps you get an idea about how to tweak the dedicated parameters in a short amount of time. There's no support for a help manual, but you can manage to configure the settings on your own. Clipboard storing capabilities CLipBuddy gives you the possibility to automatically monitor and save clipboard records. The tool builds up a list with all of them and allows you to click on a specific entry in order to view its entire content in a popup window. What's more, you are allowed to copy the selected item to the clipboard, perform searches throughout the entire list to quickly identify items, make the search process case sensitive, as well as delete clipboard entries. Several configuration settings are hidden under the hood for helping you set up external image, plain text, rich text, and HEX editors so you can quickly open clipboard entries and make adjustments to them, and run the tool at Windows startup. Tests have pointed out that CLipBuddy carries out a task quickly and without errors. It remains light on system resources so the overall performance of the computer is not burdened. Final remarks To sum things up, CLipBuddy comes packed with several handy features for helping you enhance the functionality of your Windows clipboard, and is suitable for rookies and professionals alike. CLipBuddy Homepage: Download: Free Trial: Eclipboard cracked for iPhone Apps is a well-known yet useful tool developed by Mobidevops.com. It allows you to completely remove the restrictions from apps on your device and allows you to modify/change the existing data. You can also perform hacks/cracks/preloads. Eclipboard cracked for iPhone Apps is a well-known yet useful tool developed by Mobide

## **System Requirements For CLipBuddy:**

Windows Mac OS Android/iOS Steam Internet connection The following of this is the list of the minimum and recommended requirements for the game to run smoothly. If your system meets one or more of the requirements, but is still lagging, try upgrading the graphics card drivers of your computer. (Install them here: Minimum Requirements: Windows 7 or higher. Intel Core i3-450 or equivalent. NVIDIA GeForce GTX 760 or equivalent.

[https://together-19.com/upload/files/2022/06/luM2GvYwQWyiRHcukaBL\\_07\\_4732656fba71a97e68ca19c532](https://together-19.com/upload/files/2022/06/luM2GvYwQWyiRHcukaBL_07_4732656fba71a97e68ca19c5320a74dd_file.pdf) [0a74dd\\_file.pdf](https://together-19.com/upload/files/2022/06/luM2GvYwQWyiRHcukaBL_07_4732656fba71a97e68ca19c5320a74dd_file.pdf)<br>http://www.ndvad

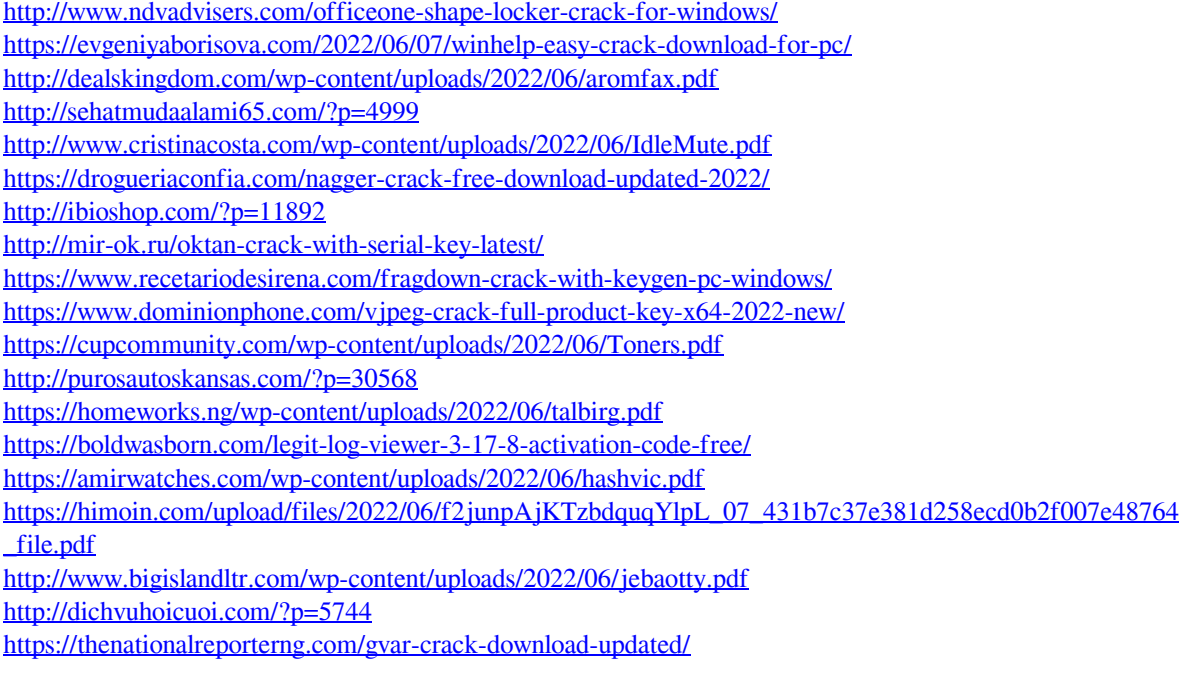